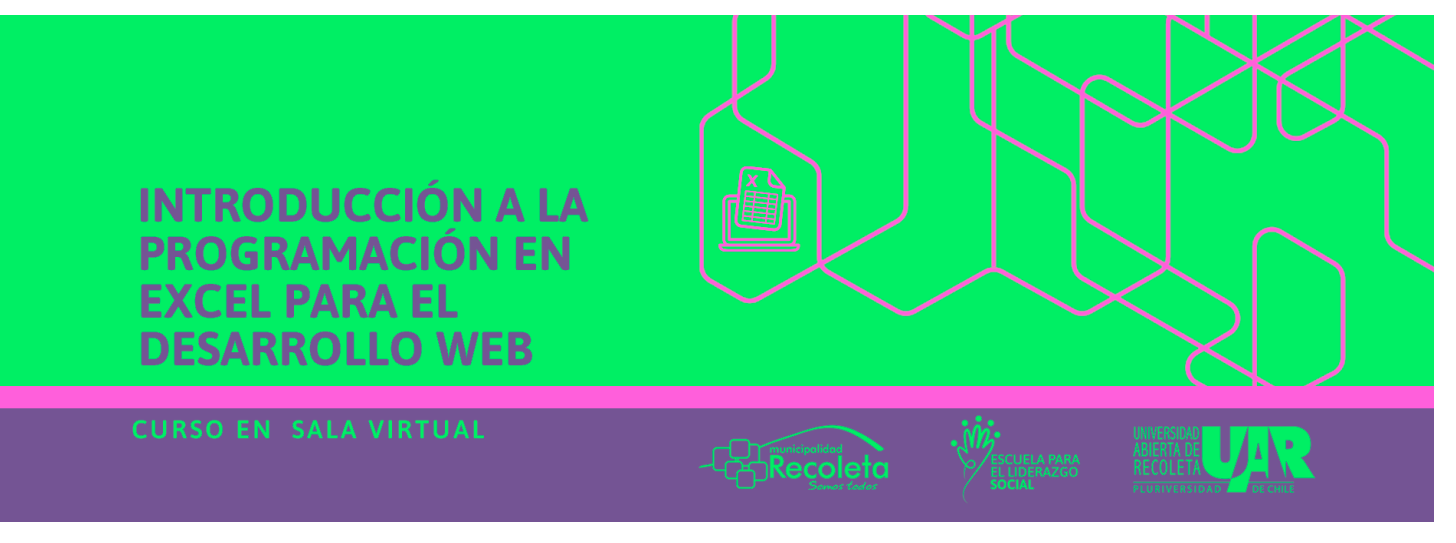

#### *Proceso de selección*

La selección consiste en procesar las postulaciones en Ucampus para luego asignar los cupos disponibles en cada curso y/o taller.

- ❏ Este proceso es realizado de forma automática por la plataforma educativa Ucampus, la cual ha sido programada para ese fin. Los criterios ocupados se detallan a continuación:
	- Cada postulante podrá participar de un **máximo de dos cursos y/o talleres**.
	- Si postulas a dos, o más cursos y/o talleres, y existe un **tope de horario** (o sea, que coinciden en el día y la hora de la clase en línea o presencial en caso de CPR), serás seleccionada/o en solo uno de ellos.
	- Para asignar los cupos de cada curso, se considerarán cuatro aspectos: i) **prioridad** a quien viva o trabaje en Recoleta, ii) **equidad** de género, iii) la **preferencia** del curso manifestada en el orden de tus postulaciones y iv) prioridad a quienes han tomado menos cursos con la UAR.

### *Curso realizado en el marco de la Escuela para el liderazgo social (ELS)*

- $\Box$  El objetivo de la ELS es contribuir a la formación de liderazgos de organizaciones sociales de la comuna de Recoleta y otros territorios.
- $\Box$  Se realizarán dos encuentros de la ELS, uno inicial y otro final. En dichos encuentros se desarrollarán actividades formativas en las que participarán todas y todos quienes conformarán la Escuela. Es fundamental tu participación en ambos espacios, pero para obtener el **certificado,** es **imprescindible que asistas al encuentro final**.
	- El encuentro inicial y final **será comunicada oportunamente vía correo electrónico durante el desarrollo del curso**.

Pluriversida

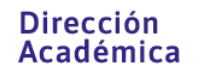

# *Resultados de aprendizaje*

#### **Resultado general de aprendizaje**

Automatizarás tareas básicas en Excel, crearás formularios interactivos, leerás y editarás código VBA de otros proyectos. Además, ocuparás la grabadora de macros para crear tus propios códigos.

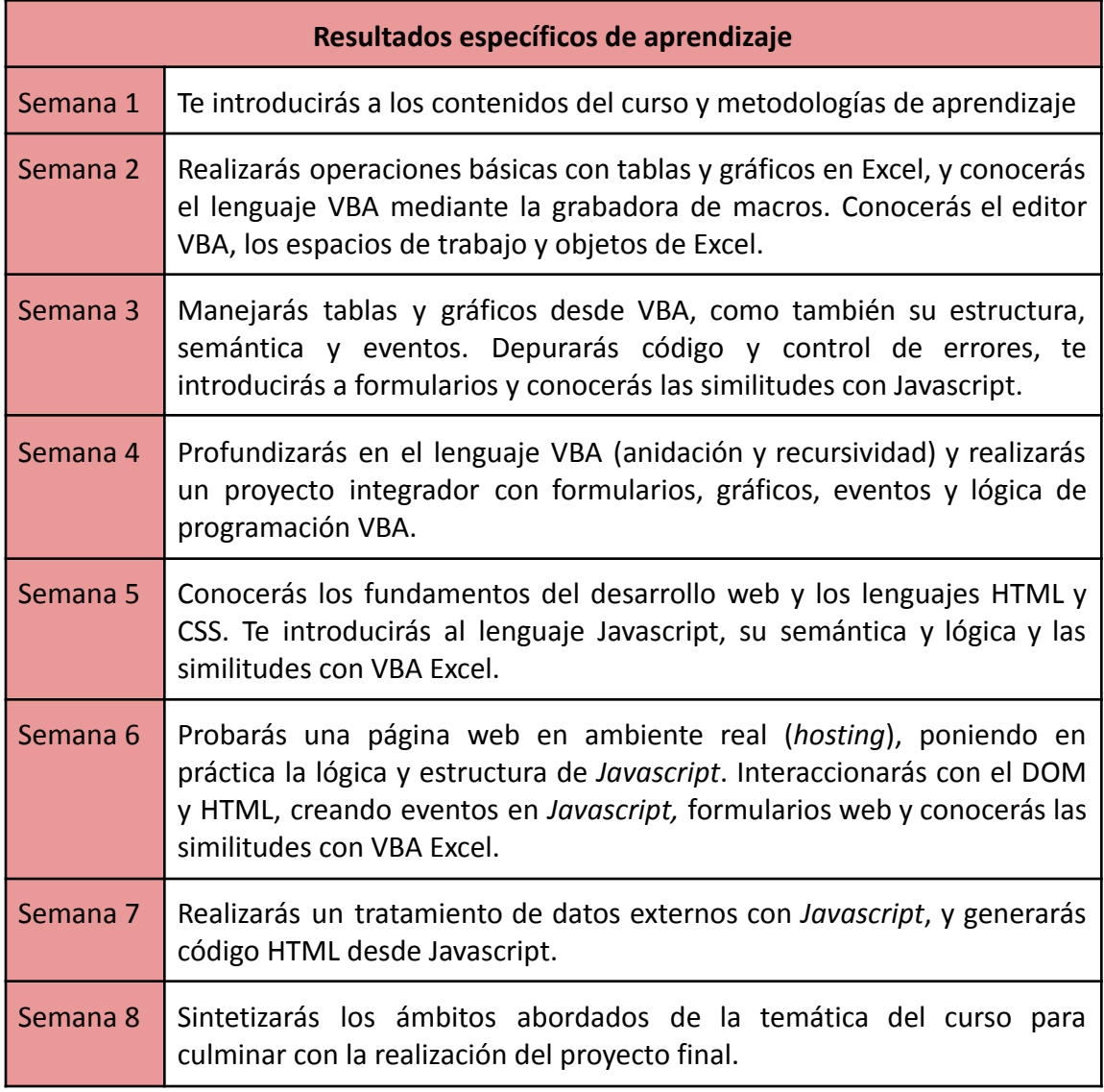

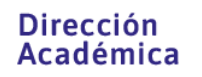

Pluriversidad

# *Programa*

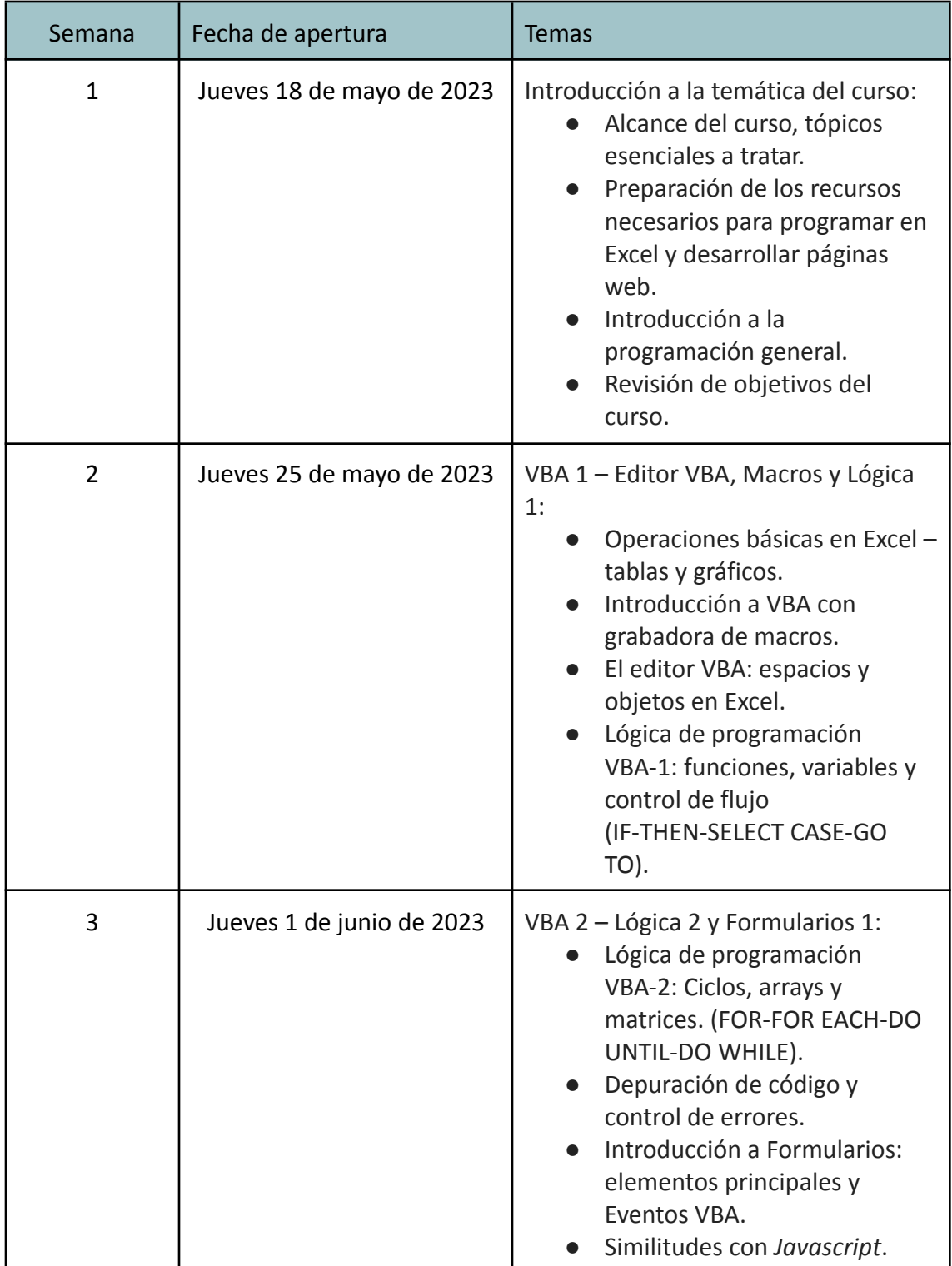

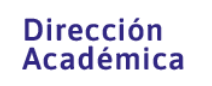

Pluriversidad

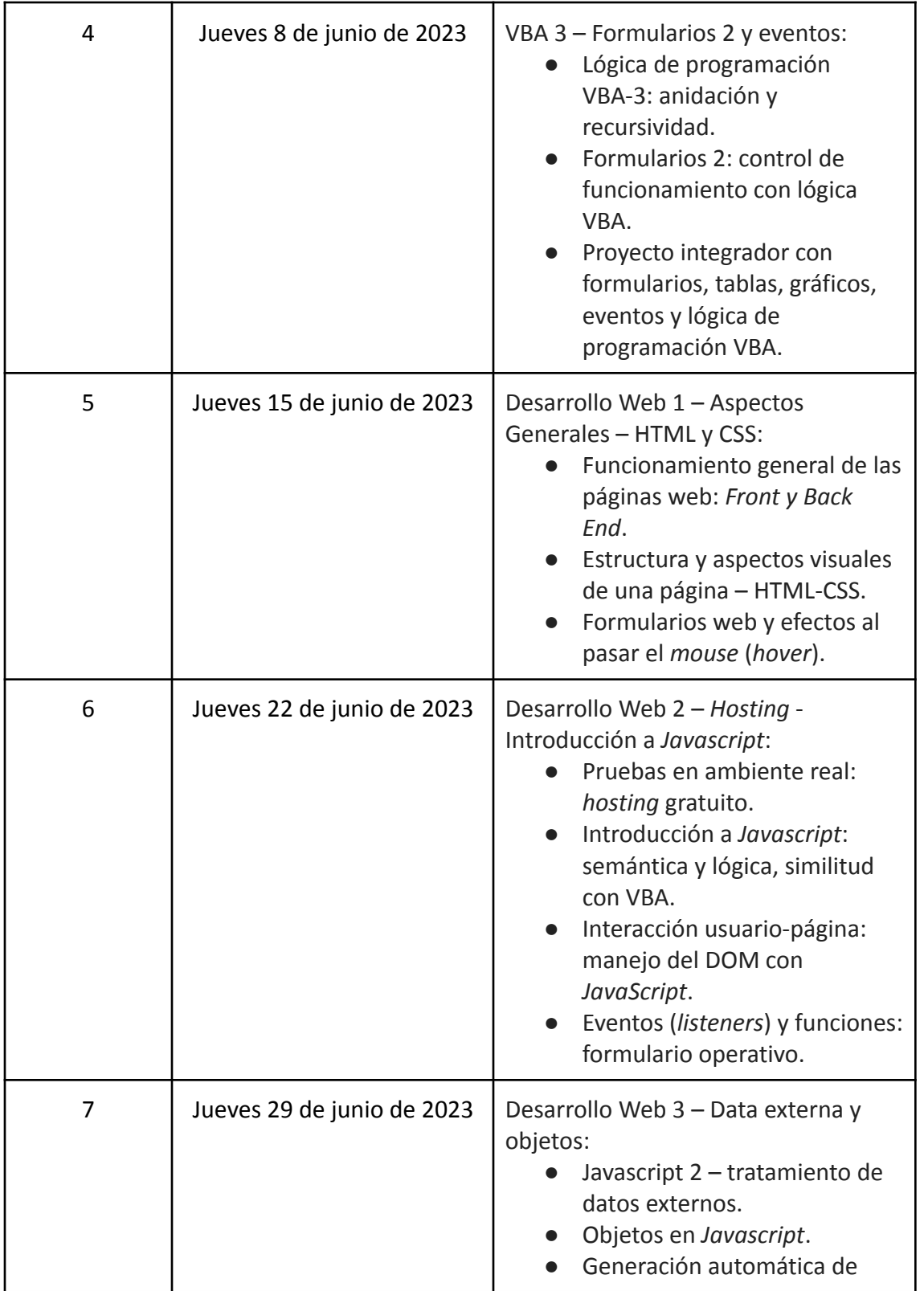

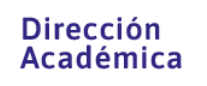

Pluriversidad

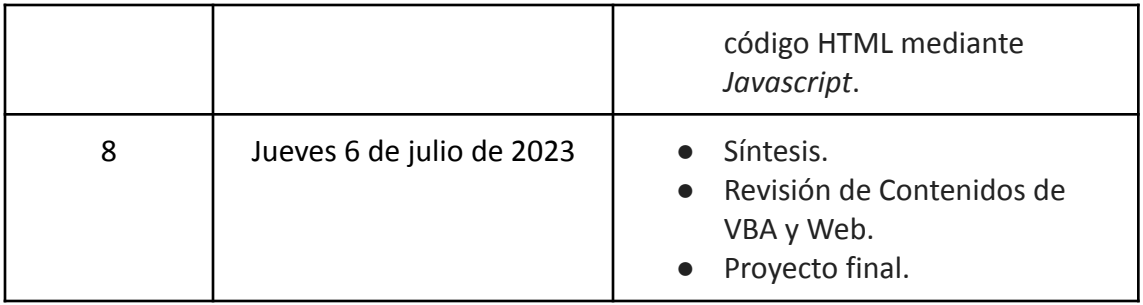

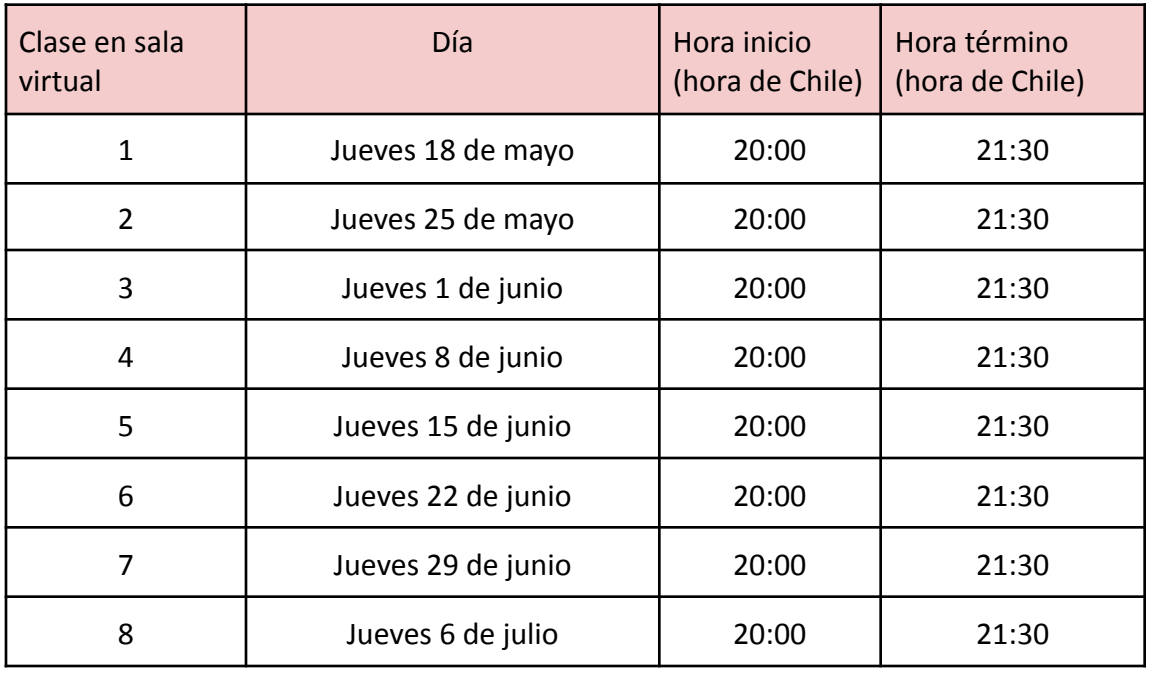

**Si tienes alguna duda respecto a este curso, su realización y postulación, por favor, escríbenos al correo electrónico [megatutoria@uarecoleta.cl](mailto:megatutoria@uarecoleta.cl)**

Pluviversidad